## **LOFAR User Software**

This page will redirect you to build instructions for the LOFAR common software packages. Unfortunately there are two confusing names for two very different software bases:

- LOFAR Software → the package used and maintained by ASTRON containing control software, pipelines, AwImager, AOFlagger; this is the package developed and elaborated and used in the LOFAR production environment
- LUS (LOFAR USer Software) → package maintained by the KSPs (Key Science projects) containing the pulsar pipelines tools, the Cosmic Ray tools, etc.

## **LOFAR retrieve and build Instructions**

- [Instructions for how to obtain and build the LOFAR software tree](https://www.astron.nl/lofarwiki/doku.php?id=public:user_software:lofar).
- [Notes on Installing and Using the LOFAR Software on the JUROPA Cluster](https://www.astron.nl/lofarwiki/doku.php?id=public:processing_at_juropa)

## **LUS build instructions**

• [LUS instructions \(not up to date...\)](https://www.astron.nl/lofarwiki/doku.php?id=public:user_software:user_software)

From: <https://www.astron.nl/lofarwiki/>- **LOFAR** *Wiki*

Permanent link: **[https://www.astron.nl/lofarwiki/doku.php?id=public:user\\_software:start&rev=1381332231](https://www.astron.nl/lofarwiki/doku.php?id=public:user_software:start&rev=1381332231)**

Last update: **2013-10-09 15:23**

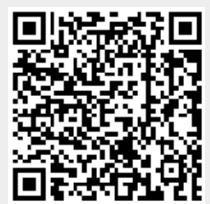